### **Higher-Order Functions**

A function is <mark>Higher-Order</mark> if it takes a function as an

argument or returns one as its result.

#### 372 —Fall 2005 — 11**Comparative ProgrammingLanguages***11 : Haskell — Higher-Order Functions*Christian Collbergcollberg+372@gmail.comDepartment of Computer ScienceUniversity of ArizonaCopyright © 2005 Christian Collberg  $[1]$  372 —Fall 2005 — 11Higher-order function aren't weird; the differentiation operation from high-school calculus is higher-order: deriv :: (Float->Float)->Float->Float deriv  $f(x) = (f(x+dx) - f(x))/0.0001$ Many recursive functions share <sup>a</sup> similar structure. We can capture such "recursive patterns" in <sup>a</sup> higher-orderfunction.We can often avoid the use of explicit recursion by using higher-order functions. This leads to functionsthat are shorter, and easier to read and maintain. [2]

### **Currying Revisited**

**CSc 372**

We have already seen <sup>a</sup> number of higher-order functions. In fact, any curried function is higher-order. Why? Well, when <sup>a</sup> curried function is applied to one of its arguments it returns <sup>a</sup> new function as the result.

#### Uh, what was this currying thing?

A curried function does not have to be applied to all itsarguments at once. We can supply some of the arguments, thereby creating <sup>a</sup> new specialized function. This function can, for example, be passed as argument to <sup>a</sup> higher-order function.

### **Currying Revisited. . .**

#### How is <sup>a</sup> curried function defined?

A curried function of  $n$  arguments (of types  $\mathsf{t}_1, \mathsf{t}_2, \cdots, \mathsf{t}_n)$  that returns a value of type  $\mathsf t$  is defined like this:

fun ::  $t_1 \rightarrow t_2 \rightarrow \cdots \rightarrow t_n \rightarrow t$ 

This is sort of like defining  $n$  different functions (one for each ->). In fact, we could define these functions explicitly, but that would be tedious:

```
 372 —Fall 2005 — 11fun<sub>1</sub> :: t<sub>2</sub> -> \cdots -> t<sub>n</sub> -> t
fun<sub>1</sub> a_2 \cdots a_n = \cdots\textrm{fun}_2 :: \textrm{t}_3 -> \cdots -> \textrm{t}_n -> \textrm{t}\operatorname{Fun}_{2} a_3 \cdots a_n = \cdots[4]
```
[3]

### **Currying Revisited. . .**

### **Currying Revisited. . .**

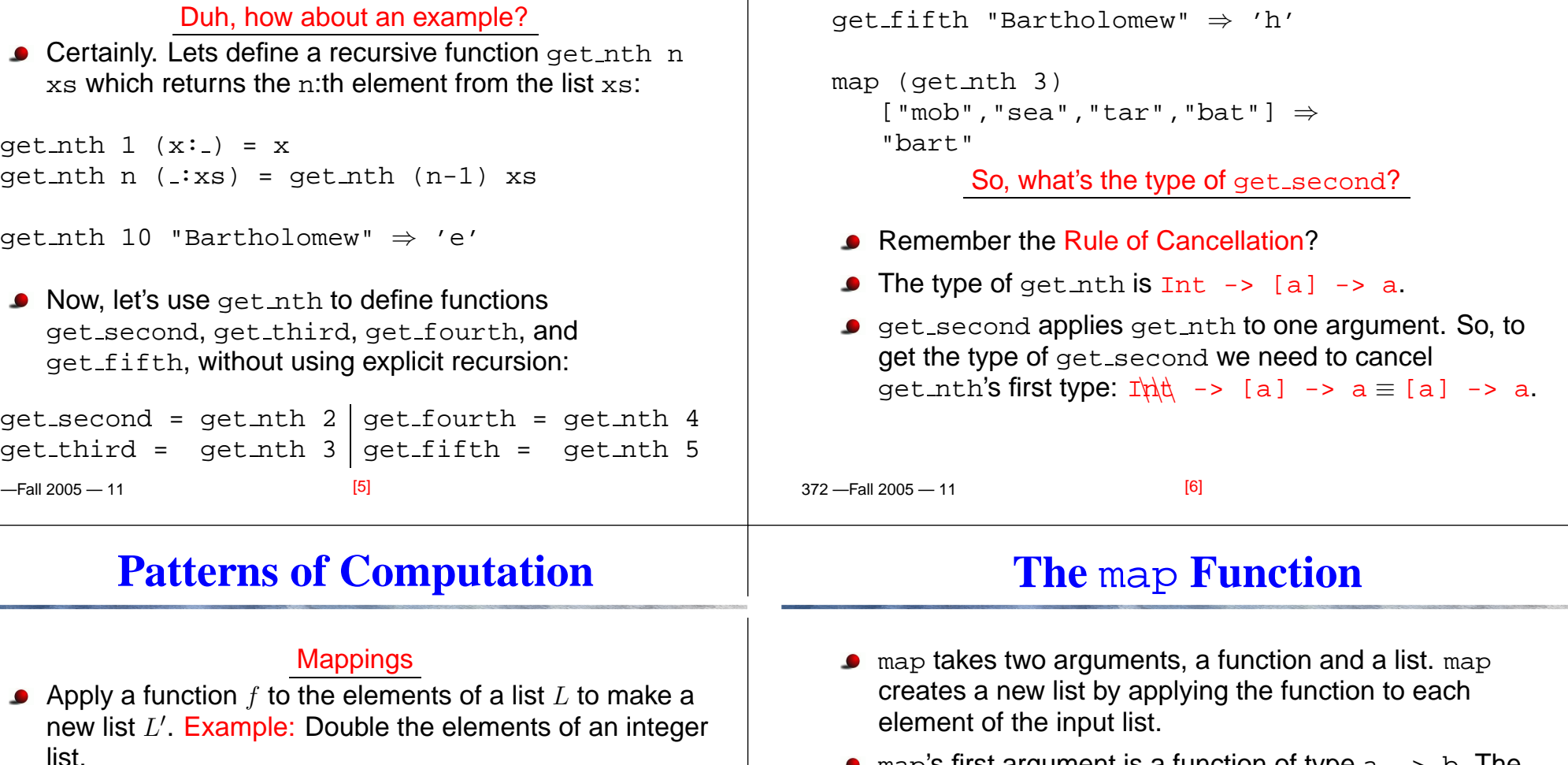

#### **Selections**

Extract those elements from a list  $L$  that satisfy a predicate  $p$  into a new list  $L^{\prime}$ . Example: Extract the even elements from an integer list.

#### Folds

Combine the elements of a list  $L$  into a single element using a binary function  $f$ . Example: Sum up the elements in an integer list. [7]

 $2210005$   $44$ 

map's first argument is <sup>a</sup> function of type <sup>a</sup> -> <sup>b</sup>. The second argument is <sup>a</sup> list of type [a]. The result is <sup>a</sup> list of type [b].

#### map ::  $(a -> b) -> [a] -> [b]$ map  $f$  [ ]  $=$  [ ] map  $f(x:xs) = f(x: max f xs)$

We can check the type of an object using the  $:\t\tt type$ command. Example: : type map.

[9]

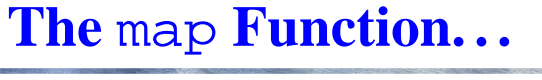

## **The** map **Function. . .**

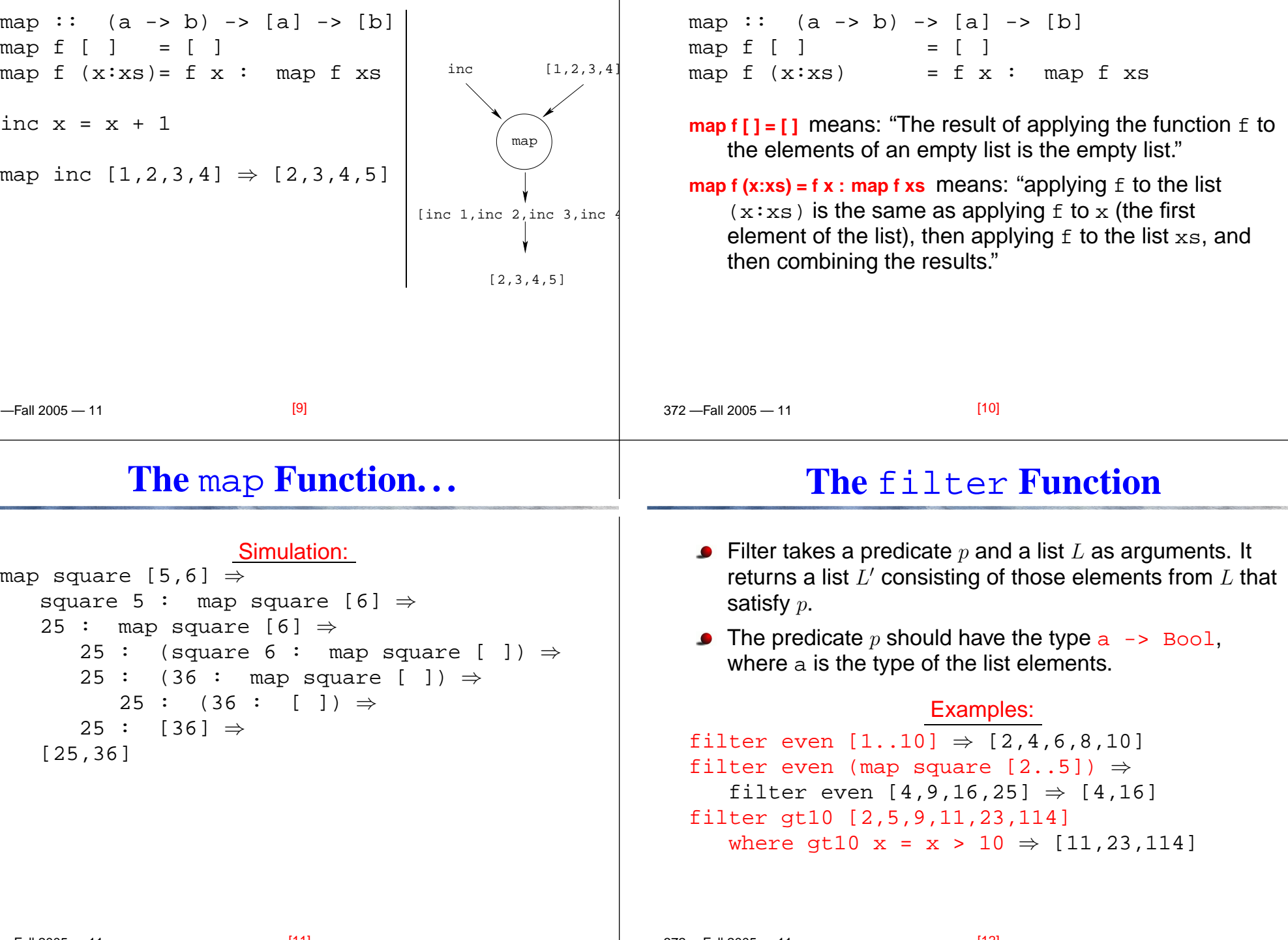

 $\overline{1}$  , the state of the state  $\overline{1}$  , the state of the state of the state of the state of the state of the state of the state of the state of the state of the state of the state of the state of the state of the sta

## **The** filter **Function. . .**

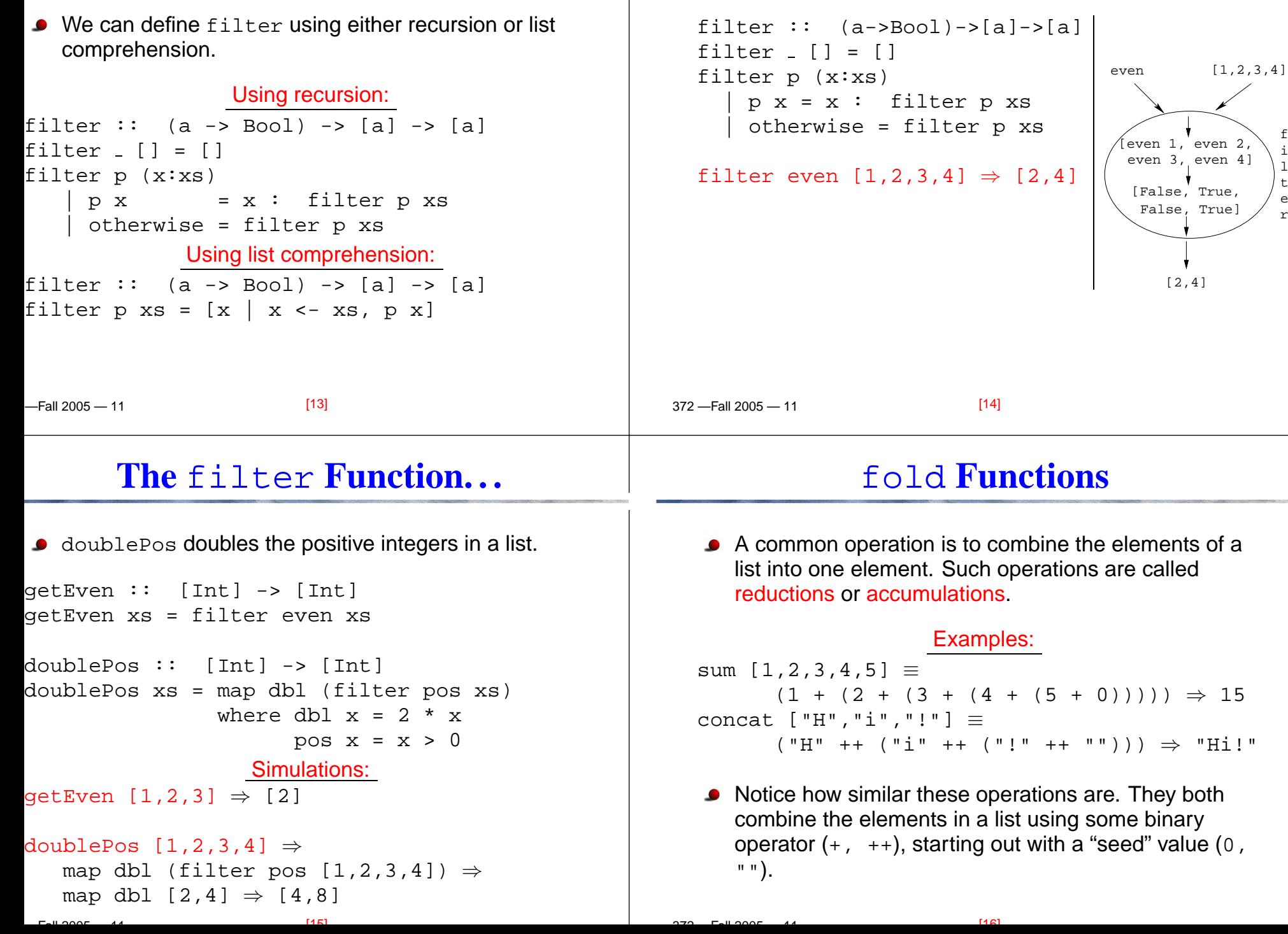

**The** filter **Function. . .**

## fold **Functions. . .**

 $-$ Fall 2005  $-$  11 Haskell provides <sup>a</sup> function foldr ("fold right") which captures this pattern of computation. foldr takes three arguments: <sup>a</sup> function, <sup>a</sup> seed value, and <sup>a</sup> list. Examples:foldr  $(+)$  0 [1,2,3,4,5]  $\Rightarrow$  15 ⇒ 15<br>י"י foldr (++) "" ["H","i","!"] <sup>⇒</sup> "Hi!" foldr: $foldr :: (a->b->b) -> b -> [a] -> b$ foldr f z  $[$   $]$  = z foldr f z  $(x:xs) = f x (foldr f z xs)$ [17] 372 —Fall 2005 — 11last element  $\mathbf{x}_n$  with  $\mathbf{z}_n$ . Hence the name seed.  $\texttt{foldr}(\oplus) \texttt{z}[\texttt{x}_{1} \cdots \texttt{x}_{n}] = (\texttt{x}_{1} \oplus (\texttt{x}_{2} \oplus (\cdots (\texttt{x}_{n} \oplus \texttt{z}))))$ using foldr: and,or :: [Bool] -> Bool and  $xs = foldr$  (&&) True  $xs$ or  $xs = foldr$  ( $||$ ) False  $xs$ ? or [True,False,False] <sup>⇒</sup>True  $|\;|$  (False  $|\;|$  (False  $|\;|$  False))  $\Rightarrow$  True [18]

## fold **Functions. . .**

Remember that  $\verb|fold|$  binds from the right:

 $f$ oldr (+) 0 [1,2,3] ⇒ (1+(2+(3+0)))

There is another function  $\texttt{foldl}$  that binds from the left:

foldl (+) <sup>0</sup> [1,2,3] <sup>⇒</sup> (((0+1)+2)+3)

**In general:** 

 $\texttt{foldl}(\oplus)\mathrm{z}[\mathrm{x}_1\cdots \mathrm{x}_n] = (((\mathrm{z} \oplus \mathrm{x}_1) \oplus \mathrm{x}_2) \oplus \cdots \oplus \mathrm{x}_n)$ 

## fold **Functions. . .**

• Note how the fold process is started by combining the

Several functions in the standard prelude are defined

```
foldr (||) False [True,False,False] \Rightarrow
```
# fold **Functions. . .**

In the case of  $(+)$  and many other functions

 $\texttt{foldl}(\oplus) \texttt{z}[\texttt{x}_{1} \cdots \texttt{x}_{n}] \;\; = \;\; \texttt{foldr}(\oplus) \texttt{z}[\texttt{x}_{1} \cdots \texttt{x}_{n}]$ 

However, one version may be more efficient than theother.

## fold **Functions. . .**

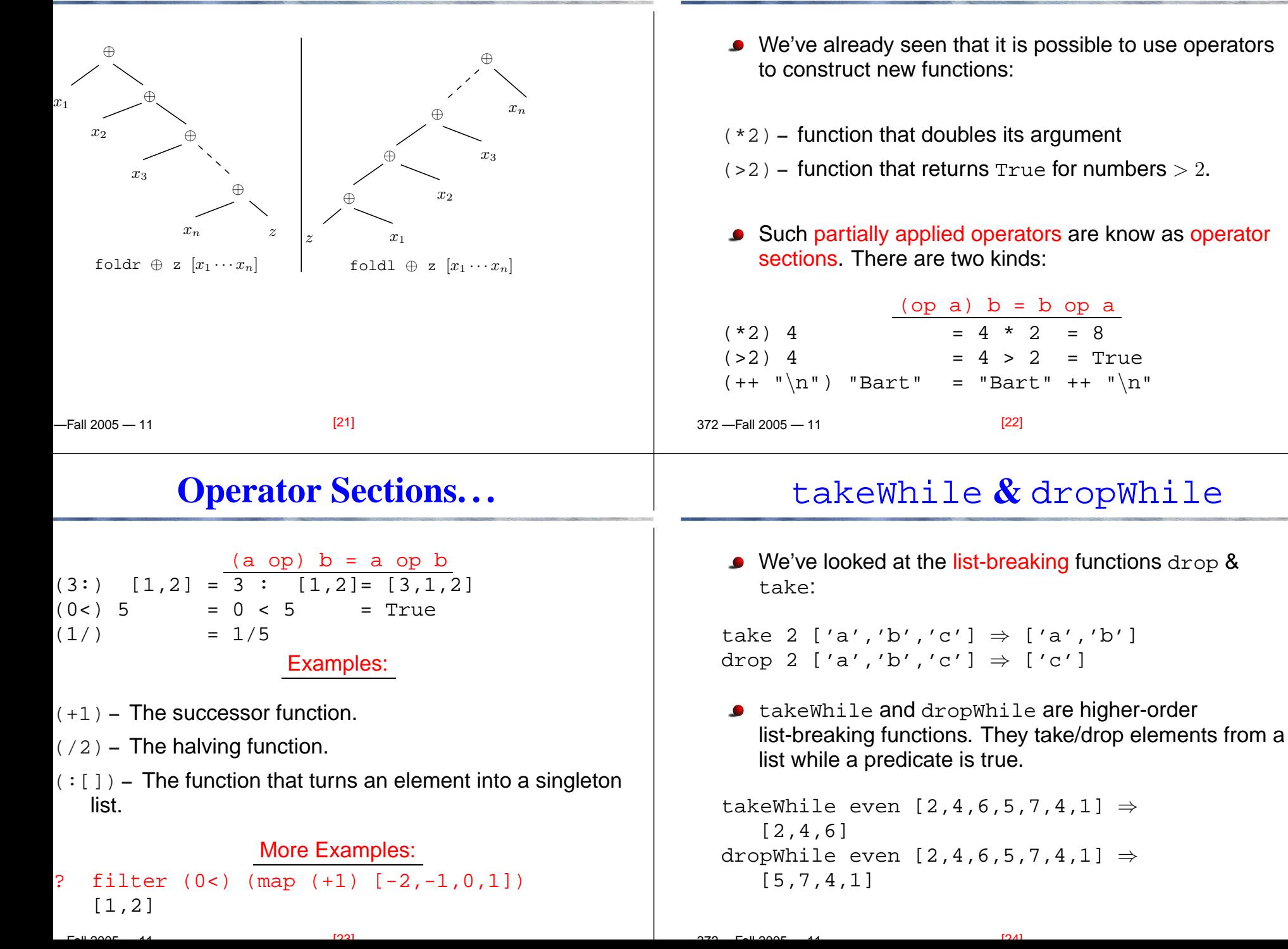

**Operator Sections**

# takeWhile **&** dropWhile**. . .**

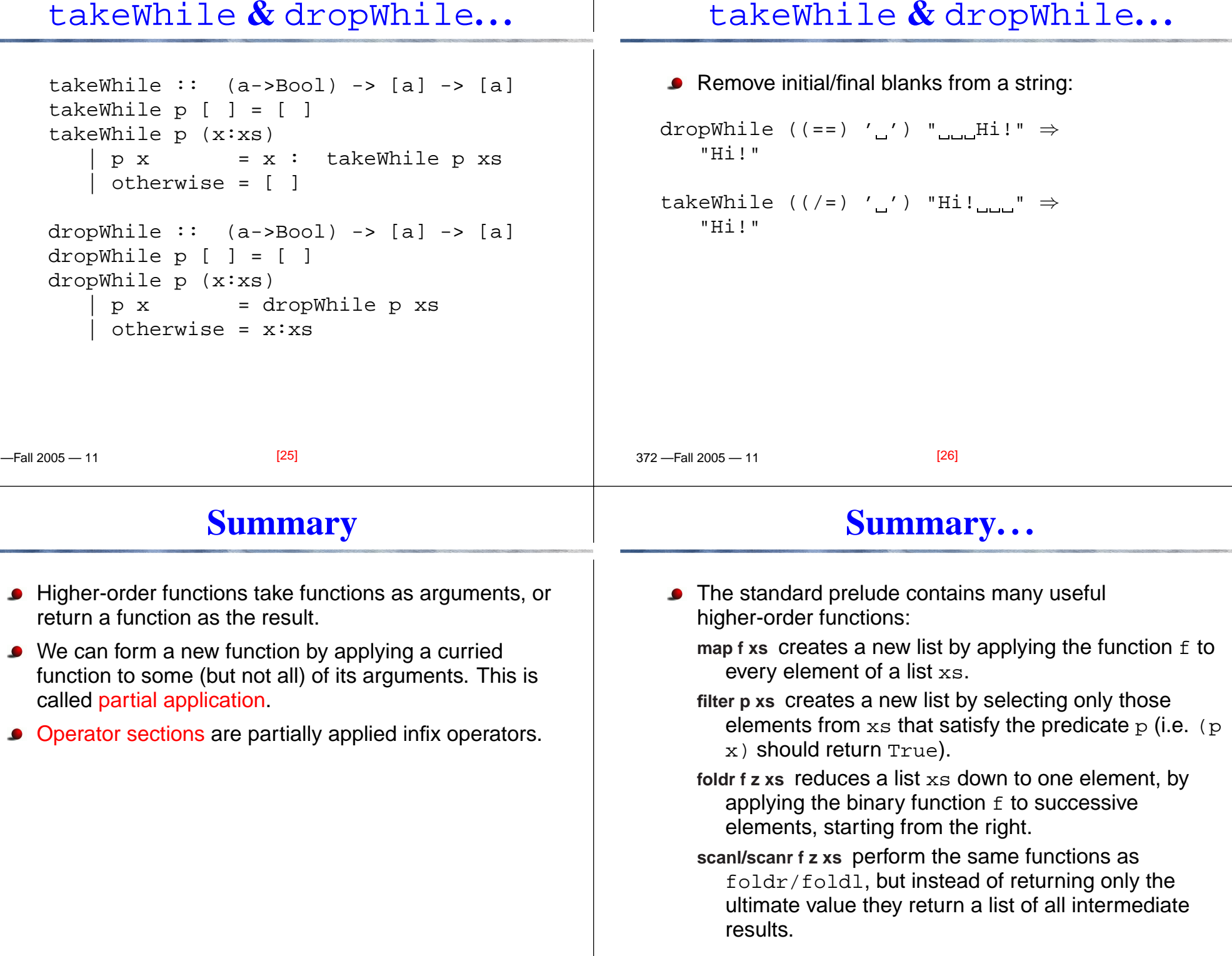

 $[27]$ 

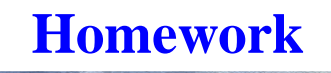

### **Homework**

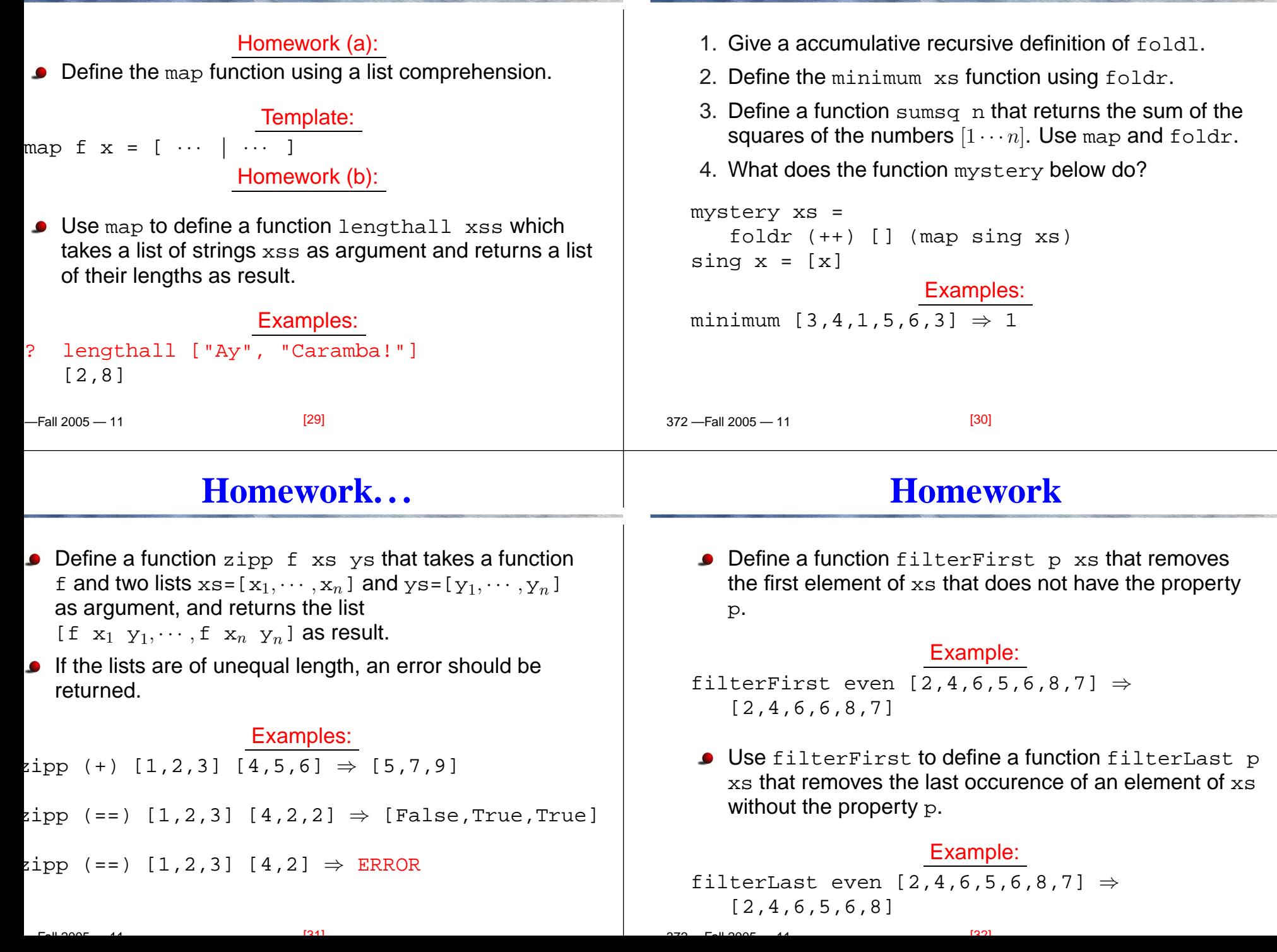